# **Foreman - Feature #1559**

# **Templated PTR Records to support RFC2317 style classless reverse delegation**

03/28/2012 09:46 AM - Andreas Rogge

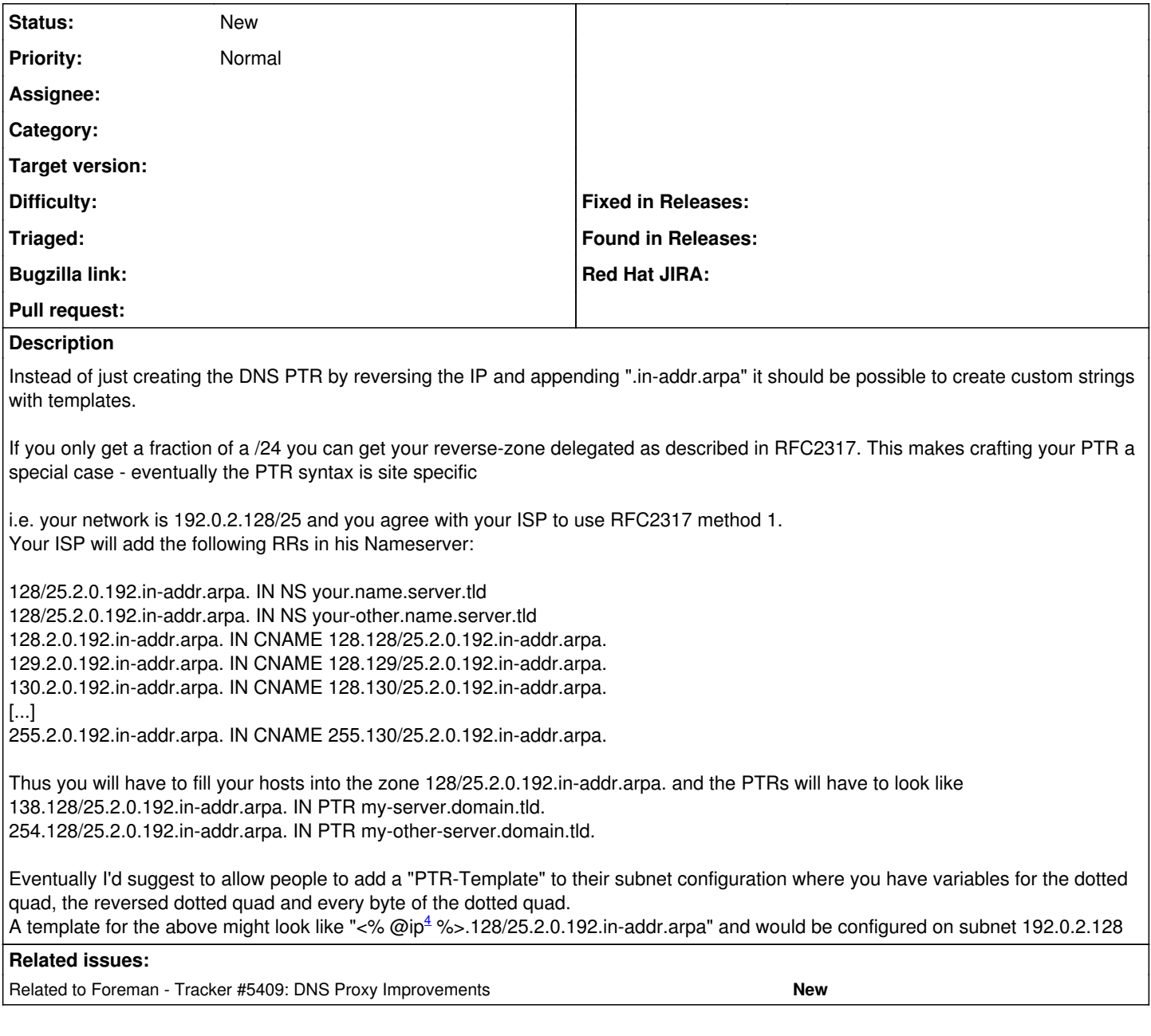

## **History**

## **#1 - 03/15/2016 07:19 AM - Ohad Levy**

*- Related to Tracker #5409: DNS Proxy Improvements added*

#### **#2 - 10/20/2016 04:01 PM - Andreas Rogge**

When  $\frac{117037}{ }$  is merged this can be done finally. I'm going to have a look how to do it and maybe come up with a patch.

#### **#3 - 10/20/2016 04:54 PM - Andreas Rogge**

I had a look at what needs to be done to implement this.

AFAICT the following changes are required:

- we need a new optional field `ptr\_template` in `Subnet`

- subnet html template needs to be changed to allow to edit the ptr template

- `Subnet` needs a new function `to\_arpa(ip)` that renders the ptr according to the template provided if any or otherwise just call

`IPAddr.new(ip).reverse` / `IPAddr.new(ip).ip6\_arpa`

- `to\_arpa()` in `Net::DNS::PTR4Record#to\_arpa` and `Net::DNS::PTR6Record#to\_arpa` need to be patched to call

`Subnet.subnet\_for(ip).to\_arpa(ip)` to determine the ptr

I'm somewhat unsure when it comes to calling Subnet.subnet\_for(ip) as the function looks rather expensive. Maybe it is better to pass down the subnet object down, but I have absolutely no idea how to do that.